## Package 'compicc'

April 28, 2022

Type Package

Title Calculate the Confidence Interval for the Difference of ICCs

Version 0.1.0

Description Contains functions to calculate the confidence interval for the difference between the intraclass correlation coefficients (ICCs) of two datasets. The package contains two functions: one for two dependent datasets and one for two independent datasets. The method for calculating the confidence intervals is found in Ramasundarahettige et al. (2009) [<DOI:10.1002/sim.3523>](https://doi.org/10.1002/sim.3523).

License GPL  $(>= 3)$ 

Encoding UTF-8

RoxygenNote 7.1.2

LazyData true

Imports irr, stats

**Suggests** rmarkdown, knitr, test that  $(>= 3.0.0)$ 

VignetteBuilder knitr

Config/testthat/edition 3

**Depends**  $R$  ( $>= 2.10$ )

NeedsCompilation no

Author Riley Mulshine [aut, cre], Alan Huebner [aut]

Maintainer Riley Mulshine <rmulshi2@nd.edu>

Repository CRAN

Date/Publication 2022-04-28 07:30:08 UTC

### R topics documented:

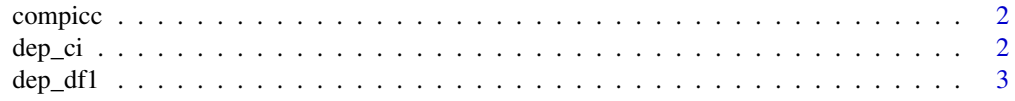

<span id="page-1-0"></span> $2$  dep\_cine and  $\epsilon$  dep\_cine and  $\epsilon$  dep\_cine and  $\epsilon$  dep\_cine and  $\epsilon$  dep\_cine and  $\epsilon$ 

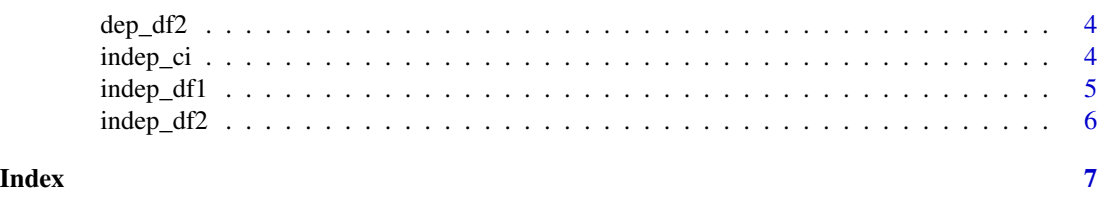

compicc *compicc*

#### Description

A package for computing the confidence interval for the difference between two datasets' intraclass correlation coefficients (ICCs). It contains functions to compute the confidence interval for dependent (dep\_ci) and independent (indep\_ci) data.

If the two dataset being compared consist of the same subjects, the dependent function dep\_ci should be used. If a different set of subjects were tested in each dataset, the independent function indep\_ci should be used.

The package includes 4 dataframes. The dataframes dep\_df1 and dep\_df2 can be used as examples with the function  $(\text{dep\_ci}())$ , while the dataframes indep\_df1 and indep\_df2 can be used as examples with the function (indep\_ci()).

The method to calculate the confidence interval was first proposed by Ramasundarahettige et al. (2009).

dep\_ci *Confidence Interval for the difference between two dependent ICCs*

#### Description

Confidence Interval for the difference between two dependent ICCs

#### Usage

```
dep_ci(data1, data2, conf_level = 0.95)
```
#### Arguments

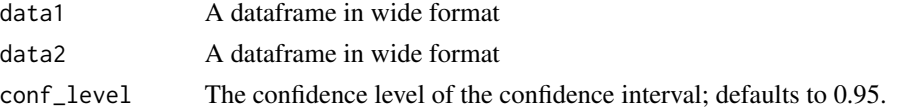

#### Details

Used when the same subjects are tested in each dataframe. The wide format for the dataframe means that the subjects constitute the rows, and the multiple trials per subject constitute the columns of the dataframe.

<span id="page-2-0"></span> $\text{dep\_df1}$  3

#### Value

A list with 3 elements:

ICC of data1 (\$icc\_1)

ICC of data2 (\$icc\_2)

Confidence interval for the difference between the ICC of data1 and the ICC of data2 (\$confidenceIntervalDifference)

The confidence interval is a 1x2 dataframe with calls \$lowerBound and \$upperBound for the bounds of the interval

#### Examples

```
subject1_test1 <- c(46, 42, 43)
subject2_test1 <- c(34, 35, 34)
subject3_test1 <- c(51, 48, 54)
rater1Data <- data.frame(subject1_test1, subject2_test1, subject3_test1)
subject1_test2 <- c(45, 44, 44)
subject2_test2 <- c(36, 35, 37)
subject3_test2 <- c(49, 49, 51)
rater2Data <- data.frame(subject1_test2, subject2_test2, subject3_test2)
dep_ci(rater1Data, rater2Data)
dep_ci(rater1Data, rater2Data, conf_level = 0.99)
```
dep\_df1 *Testing Scores of 100 Subjects from Rater/Time 1 in Dependent Case*

#### Description

A dataset containing scores for 100 subjects, where each subject has 4 trials. This is to be used in an example for the case of comparing 2 dependent ICCs (function dep\_ci()), where this dataset contains the scores measured by Rater 1 (or at time 1) of the 100 subjects and dataset dep\_df2 contains the scores measured by Rater 2 (or at time 2) of the same 100 subjects.

#### Usage

dep\_df1

#### Format

A dataframe with 100 rows and 4 columns

<span id="page-3-0"></span>

#### Description

A dataset containing scores for 100 subjects, where each subject has 4 trials. This is to be used in an example for the case of comparing 2 dependent ICCs (function dep\_ci()), where this dataset contains the scores measured by Rater 2 (or at time 2) of the 100 subjects and dataset dep\_df1 contains the scores measured by Rater 1 (or at time

1. of the same 100 subjects.

#### Usage

dep\_df2

#### Format

A dataframe with 100 rows and 4 columns

indep\_ci *Confidence Interval for the difference between two independent ICCs*

#### Description

Confidence Interval for the difference between two independent ICCs

#### Usage

 $indep_c i (data1, data2, conf\_level = 0.95)$ 

#### Arguments

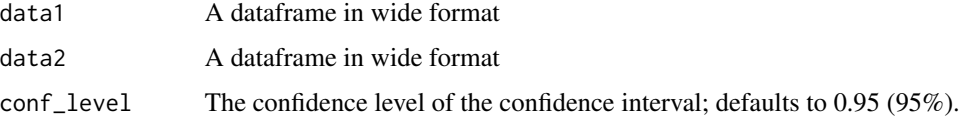

#### Details

Used when a different set of subjects are tested in each dataframe. The wide format for the dataframe means that the subjects constitute the rows, and the multiple trials per subject constitute the columns of the dataframe.

<span id="page-4-0"></span>indep\_df1 5

#### Value

A list with 3 elements:

ICC of data1 (\$icc\_1)

ICC of data2 (\$icc\_2)

Confidence interval for the difference between the ICC of data1 and the ICC of data2 (\$confidenceIntervalDifference)

The confidence interval is a 1x2 dataframe with calls \$lowerBound and \$upperBound for the bounds of the interval

#### Examples

```
subject1_test1 <- c(46, 42, 43)
subject2_test1 <- c(34, 35, 34)
subject3_test1 <- c(51, 48, 54)
rater1Data <- data.frame(subject1_test1, subject2_test1, subject3_test1)
subject4_test2 <- c(26, 25, 28)
subject5_test2 <- c(43, 45, 45)
subject6_test2 <- c(30, 31, 31)
rater2Data <- data.frame(subject4_test2, subject5_test2, subject6_test2)
indep_ci(rater1Data, rater2Data)
indep_ci(rater1Data, rater2Data, conf_level = 0.90)
```
indep\_df1 *Testing Scores of 100 Subjects from Rater/Time 1 in Independent Case*

#### Description

A dataset containing scores for 100 subjects, where each subject has 4 trials. This is to be used in an example for the case of comparing 2 independent ICCs (function indep\_ci()), where this dataset contains the scores measured by Rater 1 (or at time 1) of the 100 subjects and dataset indep\_df2 contains the scores measured by Rater 2 (or at time 2) of 80 different subjects.

#### Usage

indep\_df1

#### Format

A dataframe with 100 rows and 4 columns

<span id="page-5-0"></span>

#### Description

A dataset containing scores for 80 subjects, where each subject has 4 trials. This is to be used in an example for the case of comparing 2 independent ICCs (function indep\_ci()), where this dataset contains the scores measured by Rater 2 (or at time 2) of the 80 subjects and dataset indep\_df1 contains the scores measured by Rater 1 (or at time

1. of 100 different subjects.

#### Usage

indep\_df2

#### Format

A dataframe with 80 rows and 4 columns

# <span id="page-6-0"></span>Index

∗ datasets dep\_df1, [3](#page-2-0) dep\_df2, [4](#page-3-0) indep\_df1, [5](#page-4-0) indep\_df2, [6](#page-5-0) compicc, [2](#page-1-0) dep\_ci, [2](#page-1-0) dep\_df1, [3](#page-2-0) dep\_df2, [4](#page-3-0) indep\_ci, [4](#page-3-0) indep\_df1, [5](#page-4-0) indep\_df2, [6](#page-5-0)